## SAP ABAP table /CUM/VIAFKOS IFL {Generated Table for View}

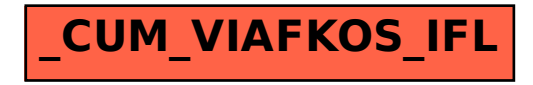